## **Informatics 2, 3rd midterm (2020-05-19)**

*Submit the solutions to hazi@math.bme.hu, deadline: 19:15 [CEST](https://www.timeanddate.com/time/zones/cest)*

**1.** Add a new method to the [Tree](https://math.bme.hu/~wettl/okt/info2/2020/e11_20i2_en.html) class that represents binary trees. The new method should be called edges and return the number of edges in the tree. *(5 points)*

Example:

```
t = Tree(3)for i in [1, 2, 0, -1, 4, 6, 5]:
    t.insert(i)
print(t.edges())
```
Result: 7

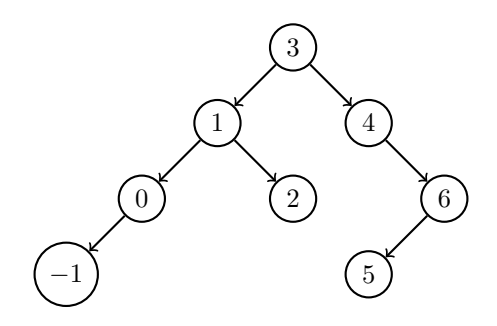

Figure 1: The following edges were inserted (in order): [3,1,2,0,-1,4,6,5]

Hint:  $11<sup>th</sup>$  [Lab.](http://wiki.math.bme.hu/view/Informatics2-2020/Lab11)

**2.** Let's look at the following triangle shaped grid:

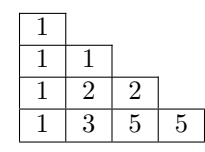

Figure 2: How many ways can you go from the top-left corner to each cell if you can step only down and right?

Write a function that calculates how many different paths lead to a given cell from the topmost cell if you can move only downward and to the right. You can see the answer inside each cell in this triangle. *(5 points)*

- The function should be called steps.
- With one parameter, an integer: the size of the triangle.
- The return value should be a list of lists, where every element contains the answer to that particular cell. In the example:

steps(4)  $\mapsto$  [[1], [1, 1], [1, 2, 2], [1, 3, 5, 5]]

Hint: similarly to binomial coefficients, every cell is the sum of to cell above it and to the left of it, except on the sides of the triangle.

**3.**

- Write a function that replaces parenthesis in a string to the \$ character, but there will be two kind parenthesis: () and {}. You have to replace everything inside any top-level parenthesis regardless of the type. *(5 points)*
- The function should be called parenthesis2.
- It should have one parameter: the input string with both type of parenthesis.
- Return a string with the same length, where the parentheses are replaced.

Example:

 $parenthesis2("1/(2+(-3)) - {4+(-5)}" ) \mapsto "1/\$$ \$\$\$\$\$\$\$\$-\$\$\$\$\$\$\$\$\$"

**4.** Write a function that generates random 3 dimensional unit vectors, use numpy. *(5 points)*

- the function should be called unit3.
- With one parameter:  $\boldsymbol{n}$  the number of vectors we want.
- Return a  $\mathbb{R}^{n \times 3}$  array where each row is a 3 dimensional unit vector.

Example:

```
>>> unit3(2)
array([[-0.74790227, -0.47255394, 0.46619199],
       [ 0.19888237, -0.69017507, 0.69577595]])
```
Hint: generate an  $n \times 3$  matrix with values in  $[-1, 1]$  then divide each row by its norm.